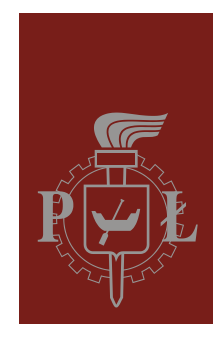

#### **Programowanie internetowe**

Wykład 2 –CSS

mgr inż. Michał Wojtera email: mwojtera@dmcs.pl

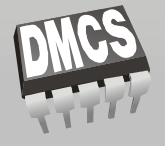

Katedra Mikroelektroniki i Technik Informatycznych

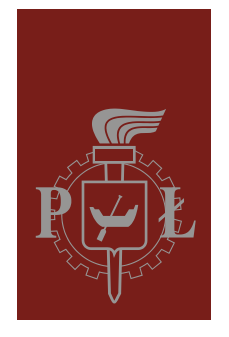

- **→ Kaskadowe arkusze styli**
- $\Rightarrow$  Zalety
	- **→** lepsza kontrola układu i typografii strony
	- $\Rightarrow$  mniej pracy
	- **→** potencjalnie mniejsze dokumenty
	- **→** potencjalnie lepiej dostępne dokumenty
	- formatowanie przy użycie HTML kończy swój żywot
	- $\Rightarrow$  jest lepiej wspierane

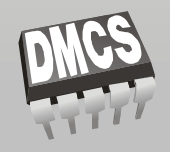

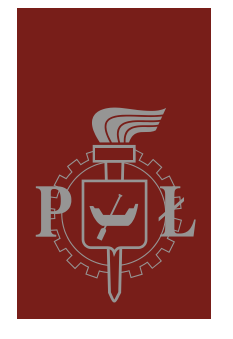

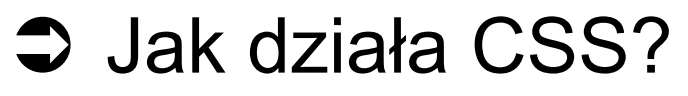

- $\supset$  Składnia reguł
- h1 {color: #eee; }
- p {font-size: 12px;

font-family: Verdana, sans-serif; }

 $\bullet$  Części reguły

$$
\texttt{select} \underbrace{\texttt{property}}_{\texttt{declaration}}
$$

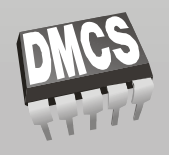

Katedra Mikroelektroniki i Technik Informatycznych

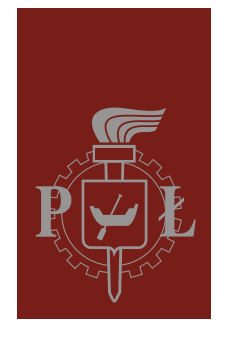

## **→ Dodawanie styli do dokumentu**

 $\supset$  Inline

<h1 **style="color: red"**>This Heading will be Red</h1>

 <p **style="font-size: 12px; font-family: 'Trebuchet MS', sans-serif"**>

 This is the content of the paragraph to be set with the described styles.</p>

#### $\supset$  Wbudowane

**<style type="text/css">** 

```
 h1 {color: #666;}
```

```
 p {font-size: 90%;
```

```
 font-family: Verdana, sans-serif; }
```
 **</style>** 

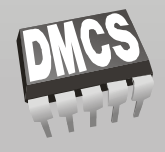

#### Katedra Mikroelektroniki i Technik Informatycznych

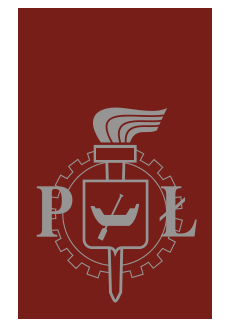

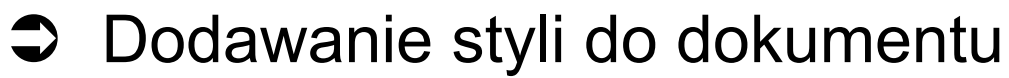

- **→ Zewnętrzny plik** 
	- $\bullet$  zawartość arkusza styli
	- używanie elementu link

**<head>** 

```
 <link rel="stylesheet" href="/pathname/stylesheet.css" 
type="text/css" />
```
 **</head>** 

```
\supset importowanie
```

```
<style type="text/css">
```
 $\leq 1 - -$ 

 **-->** 

```
 @import url(http://pathname/stylesheet.css);
```

```
 p {font-face: Verdana;}
```
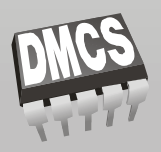

**</style>** <br> Katedra Mikroelektroniki i Technik Informatycznych 90-924 Łódź, al. Politechniki 11, budynek C3 tel. 042 631 26 45, fax 042 042 636 03 27, e-mail: secretary@dmcs.p.lodz.pl

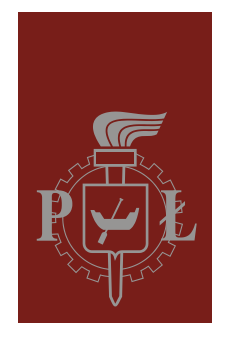

#### $\supset$  Struktura elementów i dziedziczenie

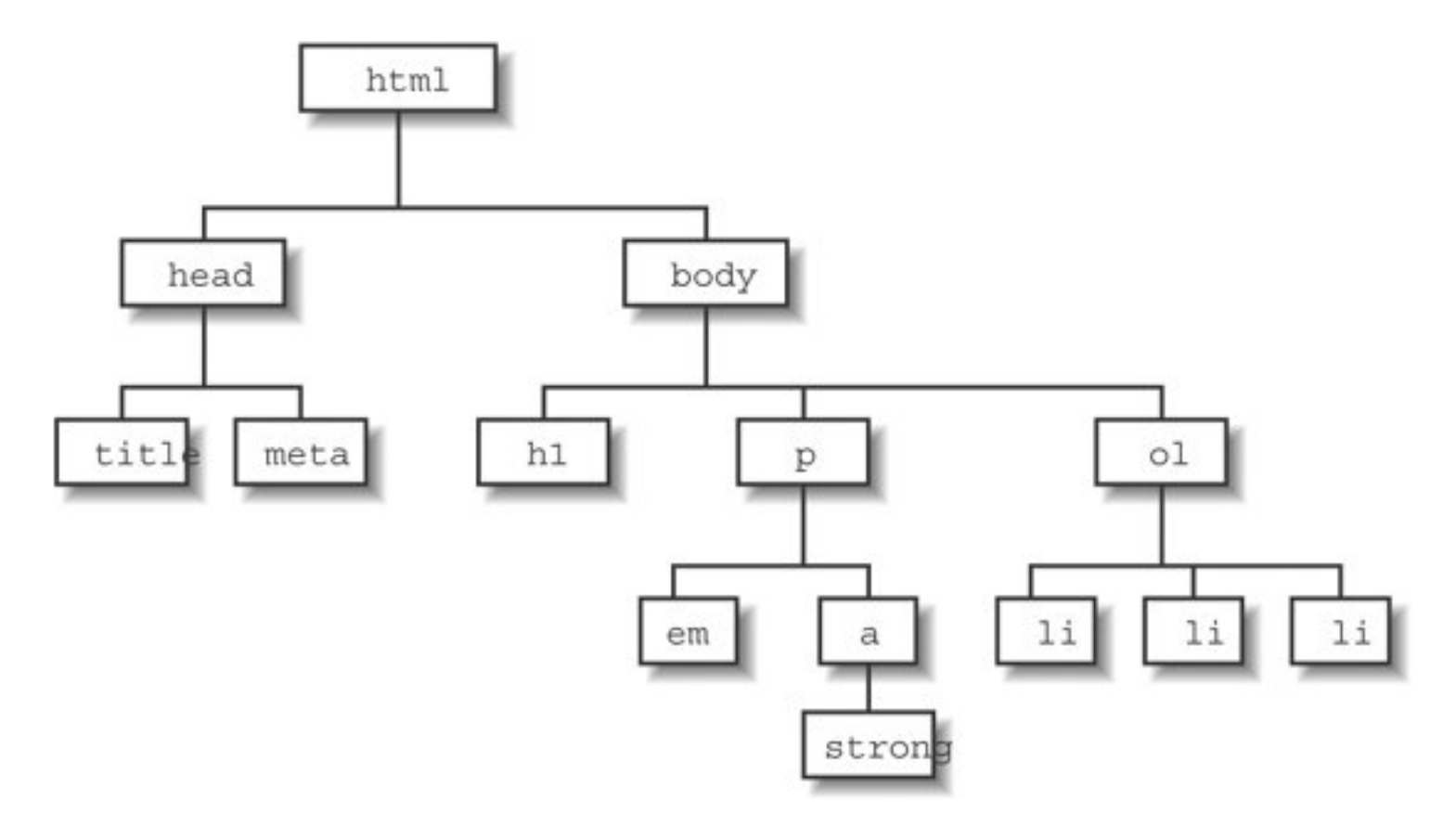

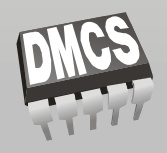

Katedra Mikroelektroniki i Technik Informatycznych

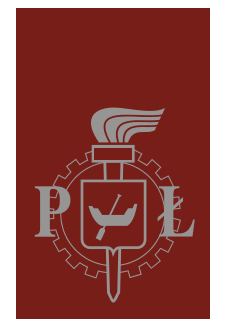

- **→ Poziomy**
- $\bullet$  Kolejność reguł
- **→ Elementy blokowe i inline**
- Typy selektorów
	- $\Rightarrow$  dla typów (elementów)
	- $\Rightarrow$  kontekstowe
	- **→** selektory dla klas i identyfikatorów
	- $\supset$  selektory atrybutów

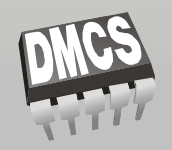

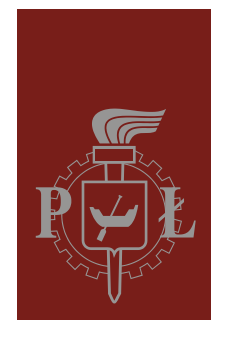

## **→ Selektory**

#### $\supset$  pseudoselektory

```
a:link {color: red;} 
a:visited {color: blue;} 
a:hover {color: fuchsia;} 
a:active {color: maroon;}
```

```
input:focus {background-color: yellow;}
```

```
p.opener:first-letter {font-size: 300%; color: red;}
```
blockquote:before {content: """; font-size: 24px; color: purple;}

blockquote:after {content: """; font-size: 24px; color: purple;}

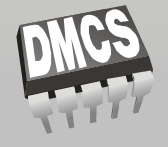

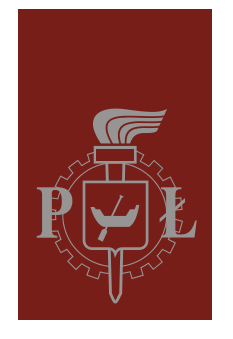

### Właściwości

- $\Rightarrow$  tekst i czcionka
- **→** elementów HTML marginesy, marginesy wewnętrzne, krawędzie
- $\Rightarrow$  kolor, tło
- pozycjonowanie, układ strony
- $\Rightarrow$  tabele, listy

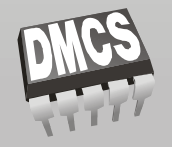